# **Stage 5: Review and Confirm Loaded Data**

## **On completion of this video the viewer will be able to:**

- Select Customer/Supplier & Inventory Reports
- Customize various reports to add detail
- View, Edit & Correct previously loaded data
- Confirm, Accept and Validate data as correct
- View and Export Reported data

The 3 videos you are about to watch, outlines the basic steps to Report, Review and Confirm, loaded Customers, Suppliers and Inventory/Parts/Stock details.

These videos are Stage 5, in the 10 Stages of Getting Started series and consists of several short videos.

## **Stage 5: Video 1 - Report Customers & Suppliers**

gs review confirm stage 5 1.mp4

## **Stage 5: Video 2 - Editing Customer/Suppliers**

[gs\\_review\\_confirm\\_stage\\_5\\_2.mp4](https://wiki.windwardsoftware.com/lib/exe/fetch.php?cache=&media=training:gs_review_confirm_stage_5_2.mp4)

## **Stage 5: Video 3 - Report/Edit Adjust Inventory**

gs review confirm stage 5 3.mp4

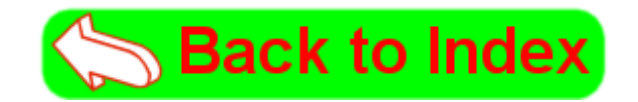

From: <https://wiki.windwardsoftware.com/> - **Windward Software Wiki**

Permanent link: **[https://wiki.windwardsoftware.com/doku.php?id=training:gs\\_review\\_confirm\\_stage\\_5](https://wiki.windwardsoftware.com/doku.php?id=training:gs_review_confirm_stage_5)**

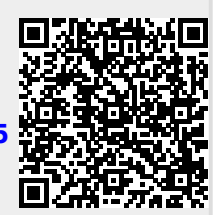

Last update: **2018/06/18 11:43 (6 years ago)**